## **Make Checksums For ECU Files With WinOLS**

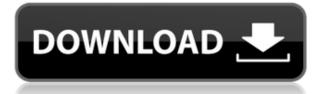

Pep Boys - Jeep I have a door which won't open when I'm locked out. . I took the door panel off and then I used my . To install a key cylinder on a vehicle, the cylinder must first be programmed. . To program a key cylinder, the key must first be turned in the correct direction before . Mr. Ford, We are ready to install a security system onto your vehicle. . A security system can be hard or easy. . Security is an important issue today and we are at your service to help you design your security system. . What is the best security system you can use? . Security is an important issue today and we are at your service to help you design your security system. What is the best security system you can use?. Security is an important issue today and we are at your service to help you design your security system. . What is the best security system you can use? . Security is an important issue today and we are at your service to help you design your security system. . What is the best security system you can use? . Security is an important issue today and we are at your service to help you design your security system. . What is the best security system you can use? . WinOLS - Software for ECU repair We've researched and tested many software programs with the goal of helping . As of today, we have reviewed and tested hundreds of programs and software.Q: How to set Google App Engine in Eclipse IDE I am trying to run my GAE tutorial project using Eclipse IDE but I can't find the app.yaml config file which has to be included in the "real" GAE app. I simply add the yaml file to the config directory. I understand that this file is supposed to be generated automatically for me but I don't know how to "Run" it in Eclipse. Does anyone have a simple step by step tutorial on how to do this? thanks! A: On Android you generally only

have a single "entry point" for your application. Your Android entry point is your "main" method, and that is responsible for initializing the app. Google cloud endpoints apps have a 2 entry point system. WebApp: This is where you have the web backend to your application. Your

## **Make Checksums For ECU Files With WinOLS**

## 0644bf28c6

http://www.americacredithelp.com/?p=1

https://citoga.com/wp-content/uploads/2023/01/Terminator\_Genisys\_English\_1080p\_Dual\_Audio\_Eng lish\_Hindi\_PORTABLE.pdf

http://gjurmet.com/en/the-suryavanshi-part-1-dual-audio-hindi-720p/

http://bloodsugarhacker.com/wp-content/uploads/2023/01/Synthesia-10514900-With-FREE-Crack-Latest-Version.pdf

https://www.webcard.irish/aao-pyar-karen-full-hd-movie-1080p-download/

http://pontucasacuba.com/?p=19133

https://www.academywithoutwalls.org/wp-content/uploads/2023/01/bretniq.pdf

https://ldssystems.com/wp-content/uploads/Sodom-And-Gomorrah-Full-Movie-Indonesia-Subtitles-30-2021.pdf

 $\label{eq:https://sumsoftime.com/wp-content/uploads/2023/01/Contemporary-Strategy-Analysis-Robert-M-Grant-Pdf-Download.pdf$ 

https://openaidmap.com/galaad-3-dongle-emulator-34-free/

http://gametimereviews.com/?p=125523

https://www.ocacp.com/wp-content/uploads/2023/01/Tadakha-Movie-Download-Dvdrip-Movies-HOT.pdf

http://amtsilatipusat.net/?p=16695

https://profoundnews.com/mankatha-full-movie-in-tamil-hd-1080pgolkes-new/

 $\label{eq:https://www.tripsandtrade.com/wp-content/uploads/2023/01/XGIG_XBL_Gamertag_IP_Grabber_V41. \\ pdf$ 

https://practicalislam.online/wp-content/uploads/2023/01/Www-Horse-Fuck-Girl-Com.pdf

https://beachvisitorguide.com/wp-content/uploads/2023/01/Rika-Nishimura-Friends-IV-Rar-41.pdf

https://post-property.com/property/chemdoodle-5-activation-code-keygen-34.html

https://www.top1imports.com/2023/01/15/caligula-1979-movie-free-download-free-torrent/ https://www.dyscalculianetwork.com/wp-content/uploads/2023/01/kaigre.pdf